# Reports of my death bloat have been greatly exaggerated KVM Forum 2019

Paolo Bonzini, Red Hat Sr. Principal Software Engineer

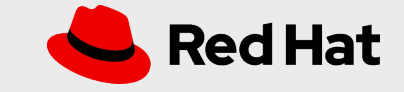

# Or: How I learned to stop worrying and love QEMU

KVM Forum 2019

Paolo Bonzini, Red Hat Sr. Principal Software Engineer

**Red Hat** 

## Why this talk?

- "Why are we investing in QEMU?"
- "I heard that QEMU is not secure"

*3*

● "Why do you even need a floppy disk controller?"

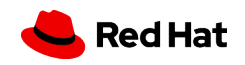

#### Is QEMU big?

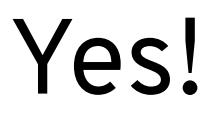

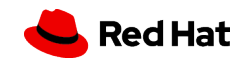

# How big?

\$ git ls-tree -r --full-name HEAD | awk '/.c\$/ {print \$4}'

- Excluding submodules, C files only:
	- ~2800 files, 1.650.000 lines of C code
	- Of these, 800 files and 150.000 lines are tests
- Also excluded:
	- Header files (~10% of C code)
	- Build and test scripts written in other language
	- Test data

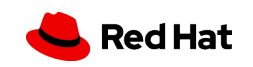

#### Is QEMU **too** big?

Maybe!

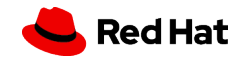

#### Let's see...

- Too big for some usecases or in general?
- Why do you care about size?
- Do you know how to measure size?
- Have you measured it?

*7*

• Is QEMU's complexity essential?

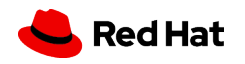

#### QEMU can...

- … emulate other processors
- … emulate *your* processor
- ... run old operating systems
- **•** ... run foreign Linux binaries

*8*

● ... use KVM/HAX/HVF/WHPX for CPU virtualization

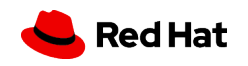

#### Know your usecase

- … emulate other processors
- … emulate *your* processor
- ... run old operating systems
- … run foreign Linux binaries

*9*

● ... use KVM/HAX/HVF/WHPX for CPU virtualization

```
Answer: ./configure --target-list=...
```
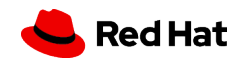

#### Know your usecase

- … emulate other processors
- … emulate *your* processor
- ... run old operating systems
- … run foreign Linux binaries
- ... use KVM/HAX/HVF/WHPX for CPU virtualization

```
Answer: ./configure --disable-tcg
```
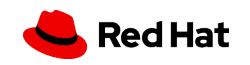

#### Is **your QEMU executable** too big?

#### And how does that affect you?

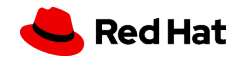

# Why do you care?

- Attack surface
- Disk/memory footprint
- Startup time
- Number of bugs
- Customer support
- Cost of auditing for security

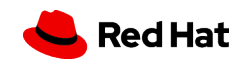

#### Attack surface

- Guest device drivers
- Management interface (QMP)
- Migration data
- Image formats
- ELF parsing
- VNC server
- Not all code is created equal

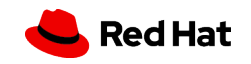

#### Vulnerabilities

- Of the top 100 vulnerabilities reported for QEMU:
	- 65 were not quest exploitable
	- 3 were not in QEMU :)
	- 5 did not affect x86 KVM quests
	- 3 were not related to the C language
	- Only 6 affected devices normally used for laaS
- The most recent of these 6 was reported in 2016

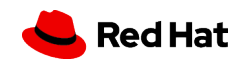

#### Attack surface

- Have you secured your network?
- What data do your customers provide to you?
	- Kernel images
	- Disk images
	- VM snapshots (migration data)
- Are your quests sandboxed (SELinux, seccomp, ...)?
- Is your kernel up-to-date?

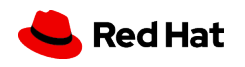

#### However!

- Developers want to hear from you!
- Patches are welcome, but suggestions are too!
- What code would you like to configure out?

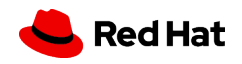

## Footprint and startup time

- Measured similarly: RSS, binary size, shared library count
- Let's look at QEMU RSS:
	- moxie, -M none -display none: 21 MiB
	- moxie, -M moxiesim -accel qtest -display none: 21 MiB
	- x86 64, -S -M none -accel qtest -display none: 27 MiB
	- x86\_64, -S -M pc -accel qtest -display none: 33 MiB
	- x86\_64, -S -M pc -accel kvm -display none: 33 MiB
	- x86\_64, -S -M pc -accel kvm -display gtk: 62 MiB

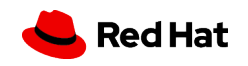

#### Footprint and startup time

- Always measure it!
	- RSS
	- Shared libraries
	- Time to first non-firmware instruction
- Beware of wrong assumptions
	- Text is shared across multiple VMs
	- Not all text in a shared library will be in memory
	- Firmware runs as fast as hardware (and less security sensitive)

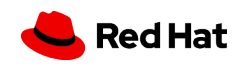

#### Most of the memory footprint is shared

- This QEMU binary (3.1 from Fedora 30) is 12.5 MiB big
- It loads 99 shared libraries, for another 43.5 MiB
- Code that is never used never reaches memory

```
ldd /usr/bin/qemu-system-x86_64
   awk 'NF>=3 {print }$3}' |sort -u | xargs size
   awk '{sum += $4} END {print sum}'
```
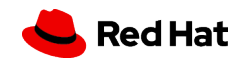

#### QEMU is already modular

- QEMU backends can be loaded from .so modules
- These link to 77 more shared libraries (215 MiB more!)

```
ldd /usr/lib64/qemu/*.so
   awk 'NF>=3 {print }$3}' |sort -u | xargs size
   awk '{sum += $4} END {print sum}'
```
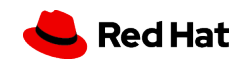

#### Dependencies can be configured out

- Full (default) build: 176 shared libraries
- Minimal build: 16 libraries, total size 19 MiB, RSS 16 MiB

libc.so.6 librt.so.1 libstdc++.so.6 libm.so.6 libgcc\_s.so.1 libpthread.so.0 libutil.so.1 libgthread-2.0.so.0 libglib-2.0.so.0 libpcre.so.1 libnettle.so.4 libpixman-1.so.0

*21*

libseccomp.so.2 libaio.so.1 libnuma.so.1 libz.so.1

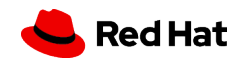

# Bugs, auditing and customer support

- Know your environment!
	- Do your customers need SDL/GTK+ backends?
	- Do your customers need audio backends?
	- Which devices will be configured in your virtual machines?
- Example:
	- Target-specific boards and core devices
	- Shared devices: virtio, PCI, SCSI, ACPI
	- Backends: raw, qcow2, VNC

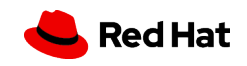

## Creating custom configurations

- configure arguments for backends (and some features)
- default-configs/ files for boards and devices
	- Can be customized to remove boards and/or devices
	- Introduced in 2009
	- Revamped in 2019 with automatic dependencies (kconfig style)

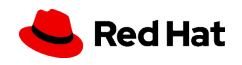

#### Sample default-configs/i386-softmmu.mak

```
# Uncomment the following lines to disable these optional
# devices:
#CONFIG_AMD_IOMMU=n
#CONFIG_APPLESMC=n
#CONFIG FDC=n
\bullet \bullet \bullet# Boards:
#
CONFIG_ISAPC=y
CONFIG_I440FX=y
CONFIG_Q35=y
```
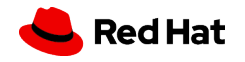

CONFIG\_MICROVM=y

#### Reduced default-configs/i386-softmmu.mak

CONFIG\_MICROVM=y CONFIG\_SERIAL\_ISA=y CONFIG\_WDT\_IB700=y

CONFIG\_VIRTIO\_BALLOON=y CONFIG\_VIRTIO\_BLK=y CONFIG\_VIRTIO\_NET=y CONFIG\_VIRTIO\_RNG=y CONFIG\_VIRTIO\_SCSI=y CONFIG\_VIRTIO\_SERIAL=y

• Remember to configure --without-default-devices!

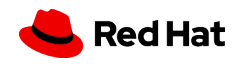

## Essential vs. accidental complexity

- Essential complexity: a property of the **problem** you are trying to solve
- Accidental complexity: a property of the **program** that solves the problem
- What seems accidental complexity to you now, may become essential tomorrow
- Or may already be essential

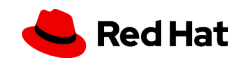

#### Accidental complexity

```
#define QEMU GENERIC(x, \dots) \
    QEMU GENERIC (typeof(x), VA ARGS, 10, 9, 8, 7, 6, 5, 4, 3, 2, 1, 0)
\frac{1}{2} There will be extra arguments, but they are not used. \frac{1}{2}#define QEMU GENERIC (x, a0, a1, a2, a3, a4, a5, a6, a7, a8, a9, count, ...) \QEMU GENERIC##count(x, a0, a1, a2, a3, a4, a5, a6, a7, a8, a9)
/* Two more helper macros, this time to extract items from a parenthesized
 * list.
 */
#define QEMU FIRST (a, b) a
#define QEMU_SECOND_(a, b) b
/* ... and a final one for the common part of the "recursion". */
#define QEMU_GENERIC_IF(x, type_then, else_) \
     __builtin_choose_expr(__builtin_types_compatible_p(x, \
                                                         QEMU FIRST type then), \lambda QEMU_SECOND_ type_then, else_)
```
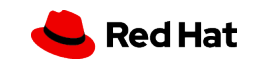

## Essential complexity

- Concurrent I/O
- Serial port TLS
- Hotplug
- Stable CPU models after hardware upgrade
- Stable hardware models after VMM upgrade
- Live migration
- Boot a distribution kernel

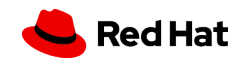

# What's next?

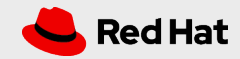

## Multi-process split

- vhost-user as the sanctioned multi-process interface
- Out-of-process block layer
	- Performance improvements
	- Finer-grained seccomp filters

#### Easier configuration

- List what is enabled by default
	- PCI devices
	- virtio devices
	- On-board devices
- Text file configuration of host components

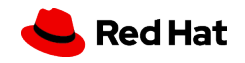

#### Documentation

- QEMU 4.0: initial port of documentation to Sphinx
- Work in progress to reorganize and rethink the manual
- Document best practices for running QEMU securely

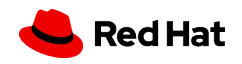

#### Conclusions

- Know your usecase
- Know your customer
- Talk to the developers

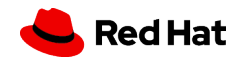

# Thank you

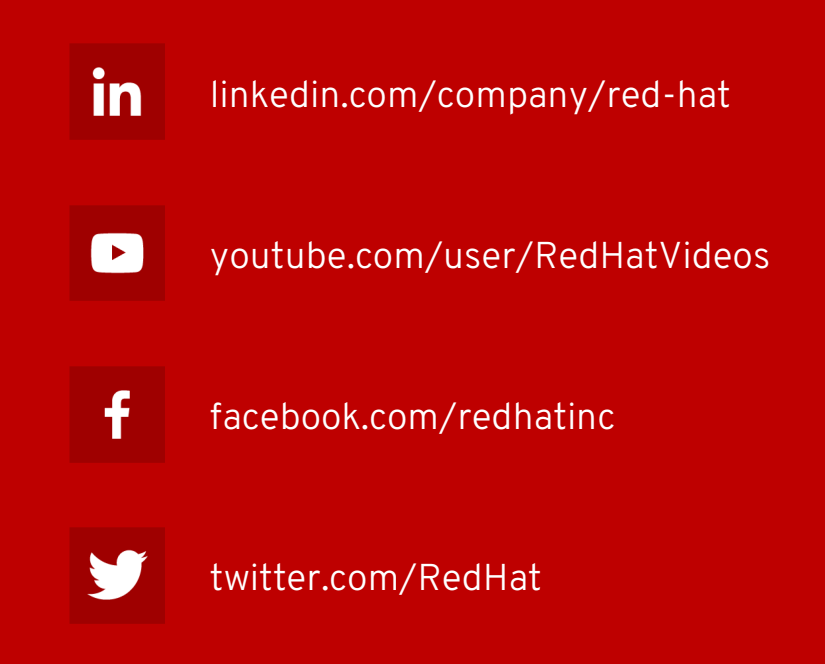

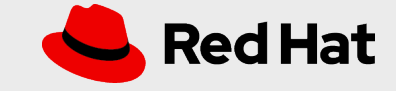

#### How much code is shared across targets?

- Look at linker command lines
- Associate object files to executables, count occurrences

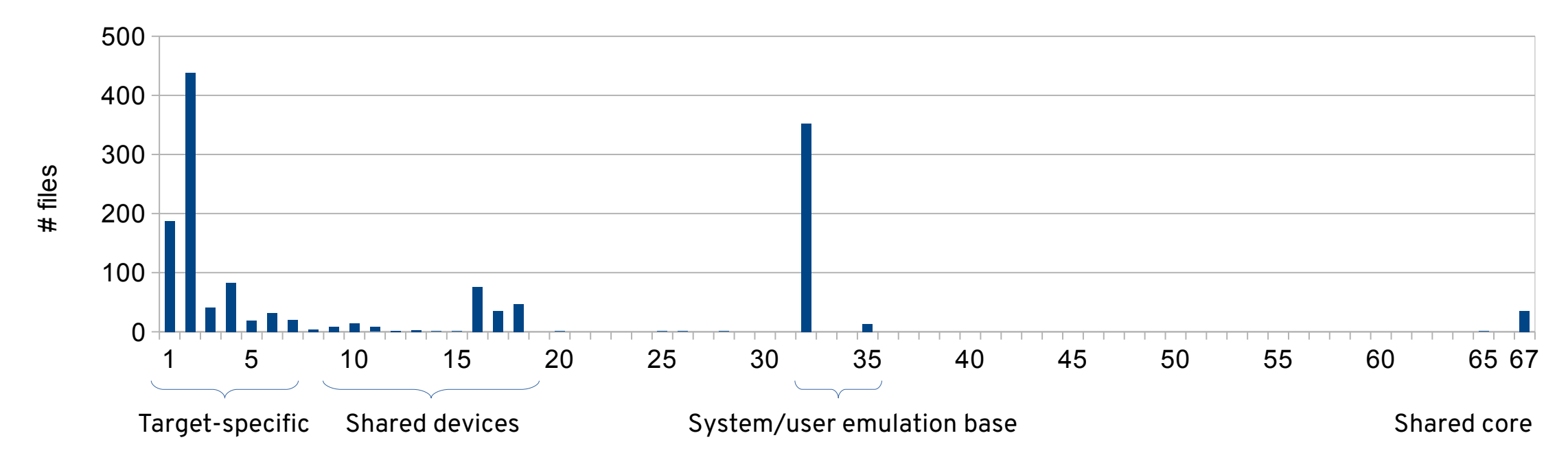

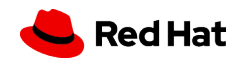